## ??????? Queue ??????? Web ?????????????? GPL ?????????????????????????

## ????

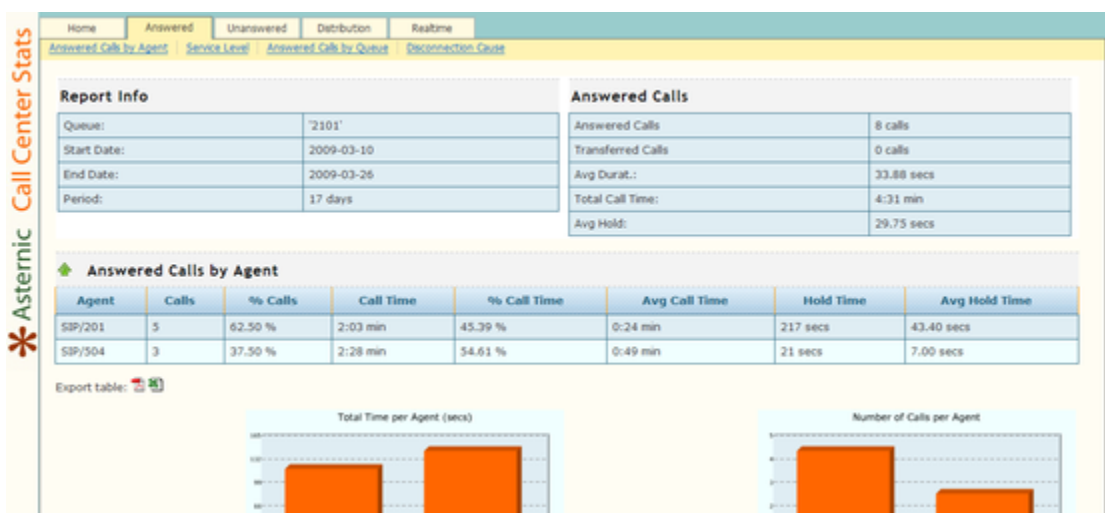

?????

shell>wget http://www.asternic.org/stats/asternic-stats-1.0.1.tgz

????

shell>tar -xzf asternic-stats-1.0.1.tgz shell>cd asternic-stats shell>cp -r html /var/www/html/asternic-stats

??????????

shell>mysqladmin -u root -p create qstat shell>mysql -u root -p qstat < sql/qstat.sql

????

shell>vi /var/www/html/asternic-stats/config.php

```
$dbname = 'qstat';
$dbuser = 'root';
$dbpass = '?????';
```

```
$language = "en";
```
shell>vi /var/www/html/asternic-stats/config\_realtime.php

```
$manager_secret = "admin????";
```
## ???????? /etc/asterisk/manager.conf?[admin] ??????

shell>cd .. shell>cp -r asternic-stats /opt shell>cd /opt/asternic-stats/parselog shell>vi config.php

## **\$dbpass = '?????';**

?????

shell>cd /opt/asternic-stats/parselog shell>php -q parselog.php convertlocal

???? http:???????asternic-stata?

????????

shell>cd /etc/cron.hourly shell>vi qstats.sh

reference to undefined name 'syntax' Exception of type 'MindTouch.Deki.Script.Runtime.DekiScriptUndefinedNameException' was thrown. (click for details)

shell>chmod 0755 qstats.sh

??

?????

- ???? <http://www.asternic.org/stats/#parselog>
- Asternic-stats for Elastix [http://www.elastixconnection.com/ind...d=64&Itemid=82](http://www.elastixconnection.com/index.php?option=com_content&task=view&id=64&Itemid=82)